## **Steps to Reproduce**

- 1. Visit https://dvlottery.state.gov/
- 2. The following is a screenshot of the page you should see immediately.

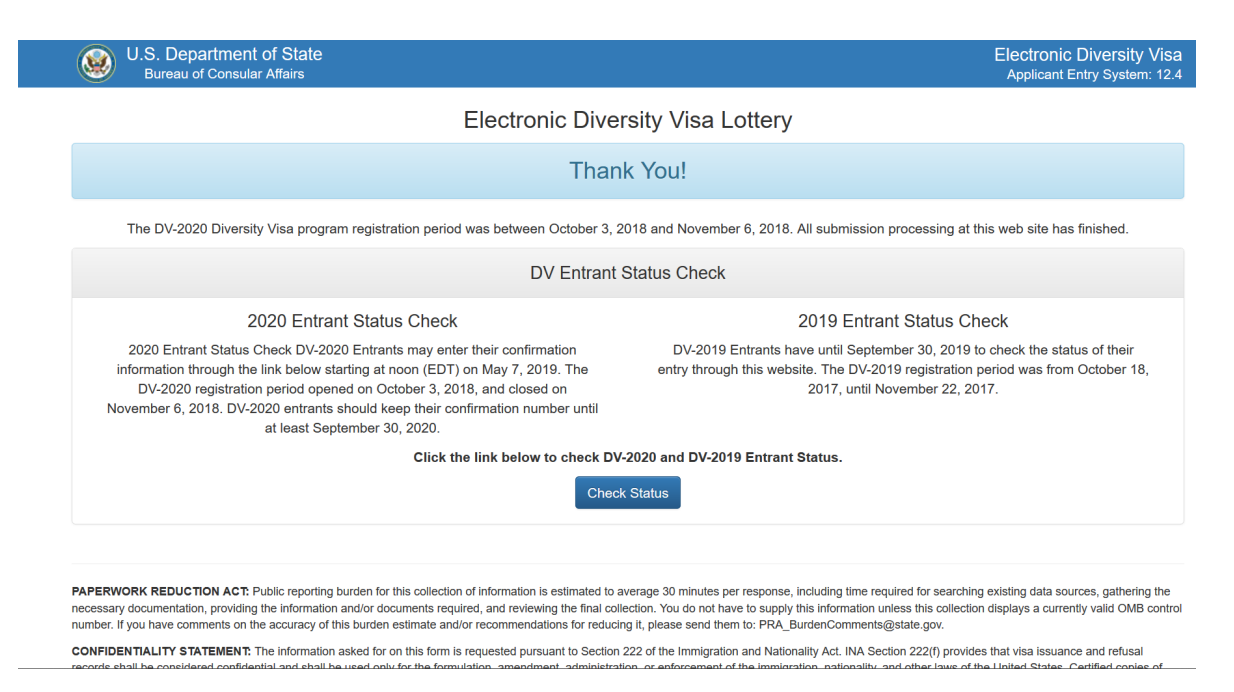

3. However, before the aforementioned page shows up, the "lebowskilebowski bug" appears.

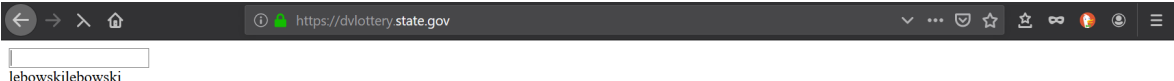

Waiting for dylottery.state.gov..

4. The bug cannot be replicated with, for instance, Microsoft Edge. The version of my browser is 68.0.2 (64-bit)

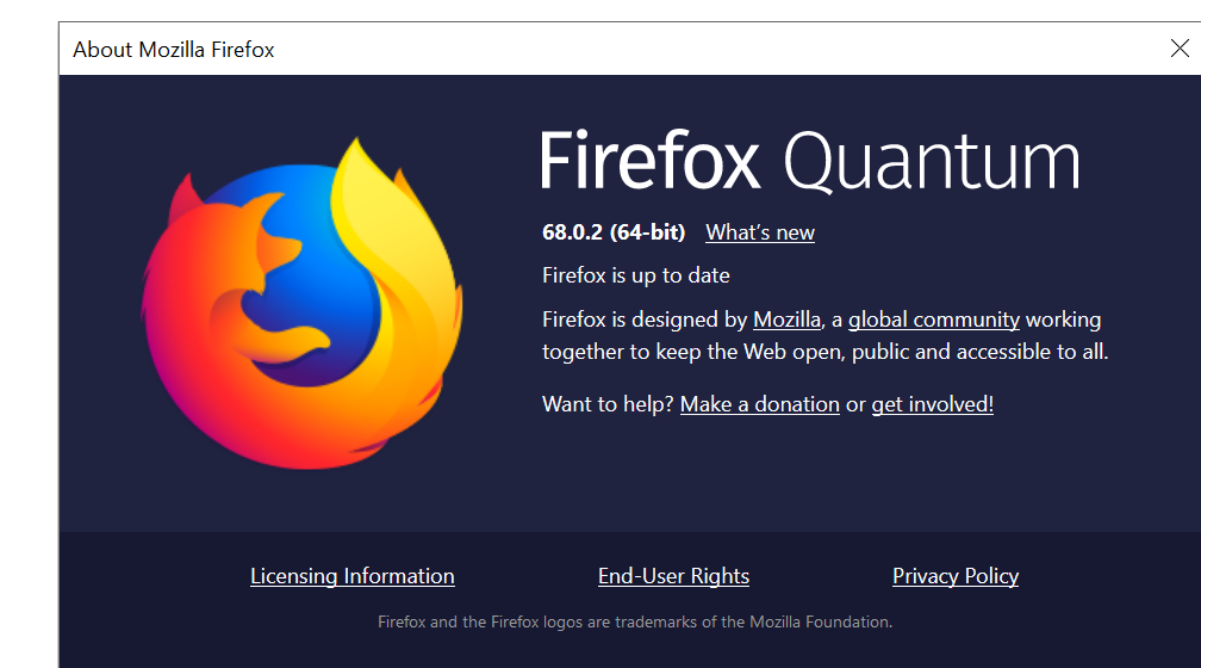